## **[Retour à l'applet](diffresn.html)**

# **Diffraction de Fresnel**

## **Principe**

On considère une source ponctuelle, monochromatique placée en A et un point B sur un écran normal à AB. Un diffracteur plan, également normal à AB, est placé en O.

$$
\frac{A}{\sqrt{\frac{e}{c}}}
$$
  
\n*u*  
\n*u*  
\n*u*  
\n*v*  
\n*v*  
\n*v*  
\n*v*  
\n*v*  
\n*v*  
\n*v*  
\n*v*  
\n*v*  
\n*v*  
\n*v*  
\n*v*  
\n*v*  
\n*v*  
\n*v*  
\n*v*  
\n*v*  
\n*v*  
\n*v*  
\n*v*  
\n*v*  
\n*v*  
\n*v*  
\n*v*  
\n*v*  
\n*v*  
\n*v*  
\n*v*  
\n*v*  
\n*v*  
\n*v*  
\n*v*  
\n*v*  
\n*v*  
\n*v*  
\n*v*  
\n*v*  
\n*v*  
\n*v*  
\n*v*  
\n*v*  
\n*v*  
\n*v*  
\n*v*  
\n*v*  
\n*v*  
\n*v*  
\n*v*  
\n*v*  
\n*v*  
\n*v*  
\n*v*  
\n*v*  
\n*v*  
\n*v*  
\n*v*  
\n*v*  
\n*v*  
\n*v*  
\n*v*  
\n*v*  
\n*v*  
\n*v*  
\n*v*  
\n*v*  
\n*v*  
\n*v*  
\n*v*  
\n*v*  
\n*v*  
\n*v*  
\n*v*  
\n*v*  
\n*v*  
\n*v*  
\n*v*  
\n*v*  
\n*v*  
\n*v*  
\n*v*  
\n*v*  
\n*v*  
\n*v*  
\n*v*  
\n*v*  
\n*v*  
\n*v*  
\n*v*  
\n*v*  
\n

$$
dp = \frac{kA}{r.r'} dS \cdot cos 2\pi \left(\frac{t}{T} - \frac{r+r'}{\lambda}\right) = C \cdot dS \cdot cos 2\pi \left(\frac{t}{T} - \frac{r+r'}{\lambda}\right)
$$

On pose :  $r + r' = a + b + \delta$ . Un changement d'origine permet d'écrire que le déphasage entre le rayon direct AB et le rayon qui passe par M est  $\delta/\lambda$ , soit : dp = C.dS t T  $= C. dS \cdot cos 2\pi \left( \frac{t}{T} - \frac{\delta}{\delta} \right)$  $\int$  $\bigg($  $\int$  $\tilde{\zeta}$  $\overline{\phantom{a}}$ λ

Or :  $r^2 = a^2 - e^2 + (x - e)^2 = a^2 + x^2 - 2e$ .x. Un développement au premier ordre donne :  $r = a + x^2/2a - e.x/a$ . De même,  $r' = b + x^2/2b - d.x/b$ . Mais e/a = -d/b. 2

Donc:  $\delta = \frac{x^2}{2} \left( \frac{1}{a} + \frac{1}{b} \right) = \frac{a + b}{2a}$ -<br>|<br>|  $\bigg($  $\sqrt{\frac{1}{2}}$ I<br>I K a b  $a + b$ ab x 2 2 1 1 2 . En intégrant sur tout le diffracteur, on tire l'amplitude

diffractée en B qui est : 
$$
P_B = C \int_{x_1}^{x_2} \cos \left( \omega t - \frac{\pi}{2} \alpha^2 x^2 \right) dx
$$
 ;  $\alpha^2 = \frac{2(a+b)}{a.b.\lambda}$   
 $P_B = C \cos \omega t \int_{x_1}^{x_2} \cos \frac{\pi}{2} \alpha^2 x^2 dx + C \sin \omega t \int_{x_1}^{x_2} \sin \frac{\pi}{2} \alpha^2 x^2 dx$ 

En écrivant cette amplitude sous la forme  $P = C(H \cdot cos\omega t + K \cdot sin\omega t)$ , on obtient l'expression de l'intensité en B :  $I_B = C^2(H^2 + K^2)$ .

Le changement de variable  $t = \alpha x = \sqrt{\frac{2(a+b)}{1-a}}$ a b  $=\alpha x = \sqrt{\frac{2(a+b)}{a}}x$ λ  $2(a+b)$ .b. donne finalement l'intensité en M :  $I = \frac{I_0}{2} \left( \left( \xi_{t2} - \xi_{t1} \right)^2 + \left( \eta_{t2} - \eta_t \right)^2 \right)$ 2 2  $\mathsf{I}_{t1}$ 2  $\frac{I_0}{2}((\xi_{t2}-\xi_{t1})^2+(\eta_{t2}-\eta_{t1})^2)$ 

Les intégrales  $\xi_{1} = \int_{0}^{t_1} \cos \frac{\pi t^2}{2} dt$  et  $\eta_{11} = \int_{0}^{t_1} \sin \frac{\pi t}{2} dt$ t t t  $t_1 = \int_0^{t_1} \cos \frac{\pi t^2}{2} dt$  et  $\eta_{t_1} = \int_0^{t_1} \sin \frac{\pi t^2}{2} dt$ 1  $1^{-}$   $\int_{0}$ 1 2  $\frac{1}{1}$   $\int_{0}^{2\pi}$  2  $=\int$  $\int_0^{t_1} \cos \frac{\pi t^2}{2} dt$  et  $\eta_{t_1} = \int_0^{t_2}$  $\cos \frac{\pi t^2}{2}$ dt et  $\eta_{t1} = \int_0^{t1} \sin \frac{\pi t^2}{2} dt$  sont les intégrales de Fresnel.

#### **Diffraction par le bord d'un écran**

On considère une fente , placée en A, éclairée en lumière monochromatique et un écran parallèle à la fente placé en B. Un écran plan également parallèle à la fente est placé en O.

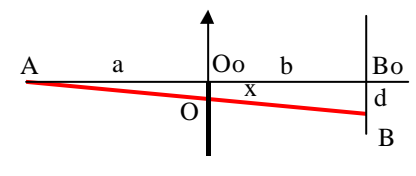

Pour calculer l'intensité lumineuse au point B tel que :  $x = a.d/(a + b)$ , il faut utiliser les bornes d'intégration  $t_1 = \alpha x$ et  $t_2 = \infty$ . (Les valeurs de x négatives correspondent à l'ombre géométrique de l'écran).

Avec la méthode de Simpson, on calcule les deux intégrales de Fresnel H et K. On peut vérifier que H(–x) = –H(x) et que K(–x) = –K(x) et que pour t =  $\infty$ , les deux intégrales convergent vers la valeur 0,5. Selon les conditions expérimentales (valeurs de a et de b), on obtient des figures de diffraction homothétiques. On travaille donc en coordonnées réduites.

Pour x positif (dans l'ombre géométrique), l'intensité est I =  $\frac{1}{2}(0.5 - H(x))^2 + (0.5 - K(x))^2$ . Pour x négatif (zone éclairée), l'intensité est I =  $\frac{1}{4}(0.5 + H(x))^2 + (0.5 + K(x))^2$ . Les deux cas sont traités successivement et la valeur 0 est exclue.

## **Diffraction par une fente**

On considère en lumière monochromatique une fente source placée en A et une fente écran placée en  $0<sub>0</sub>$ . Un écran plan parallèle aux fentes source et diffractante est placé en B.

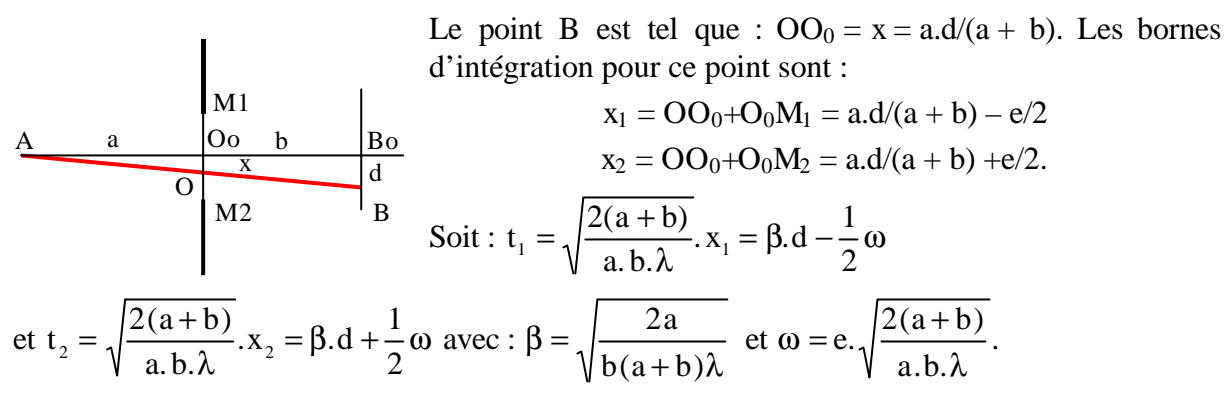

Les bornes d'intégration peuvent aussi s'écrire :  $t_1 = \beta \cdot x - 2\beta$ .e et  $t_2 = \beta \cdot x + 2\beta$ .e

*Les valeurs retenues dans le programme sont :*

 $\mathbf{a} = \mathbf{b} = 1 \text{ m}$ ;  $\mathbf{I} = 0.5 \mu \text{m}$  soit  $\beta \approx 1.4 \text{ mm}^{-1}$ . L'axe Ox est gradué en unités  $\beta$ .d;

En plus de la courbe de l'intensité lumineuse, le programme affiche des bandes colorées dont la couleur est fonction de l'intensité. On travaille avec une palette RVB de 256 niveaux.

### **[Retour à l'applet](diffresn.html)**